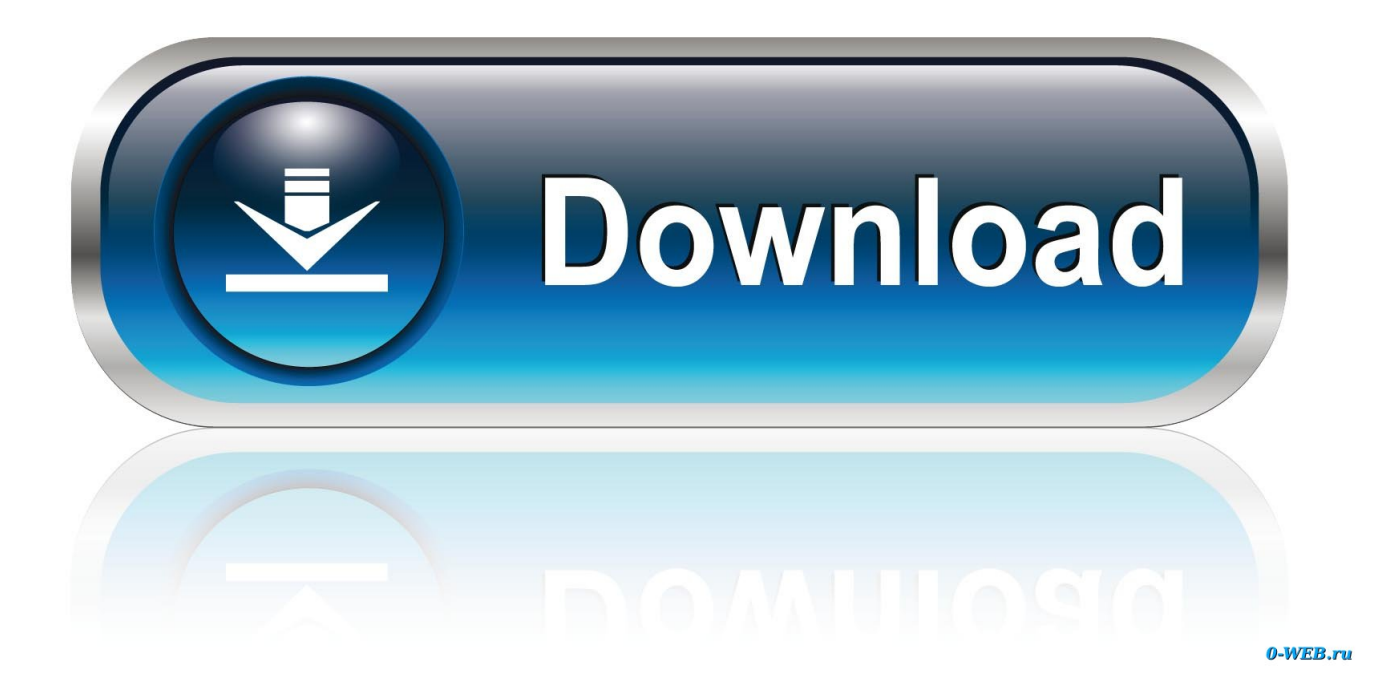

## [Adobe Flash Player For Mac Auto Install Updates](https://tiurll.com/1uenxo)

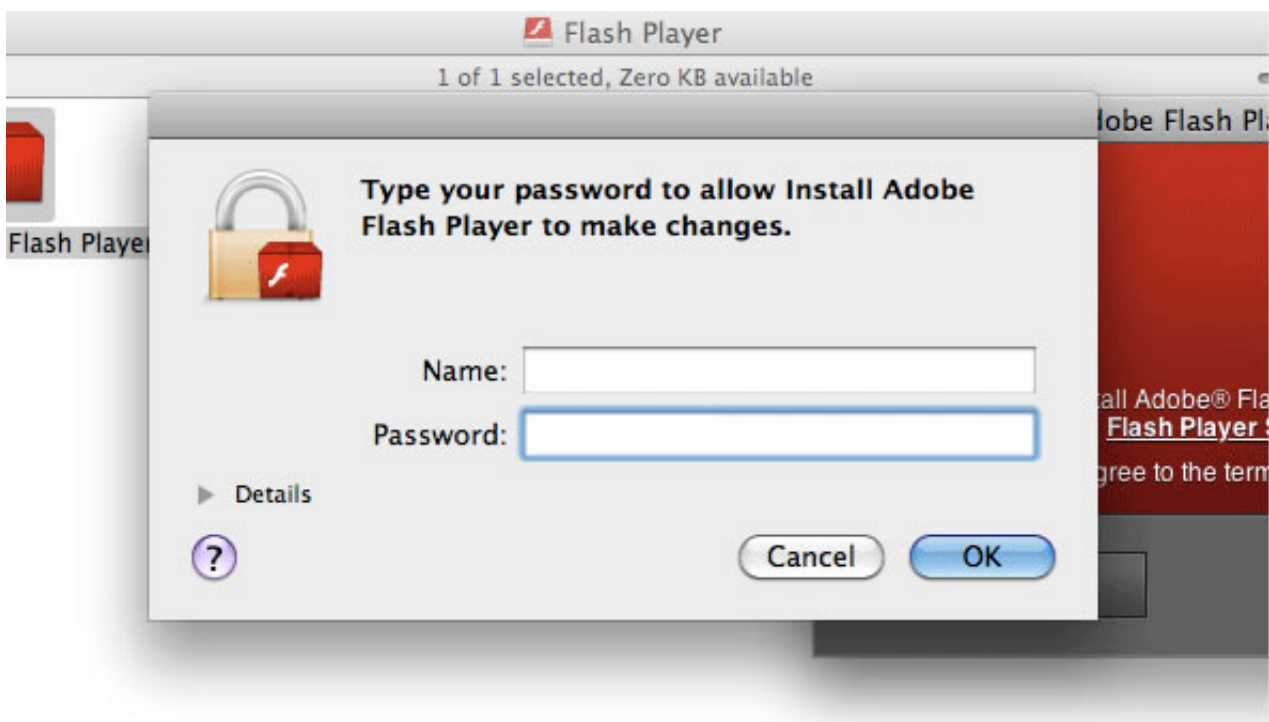

[Adobe Flash Player For Mac Auto Install Updates](https://tiurll.com/1uenxo)

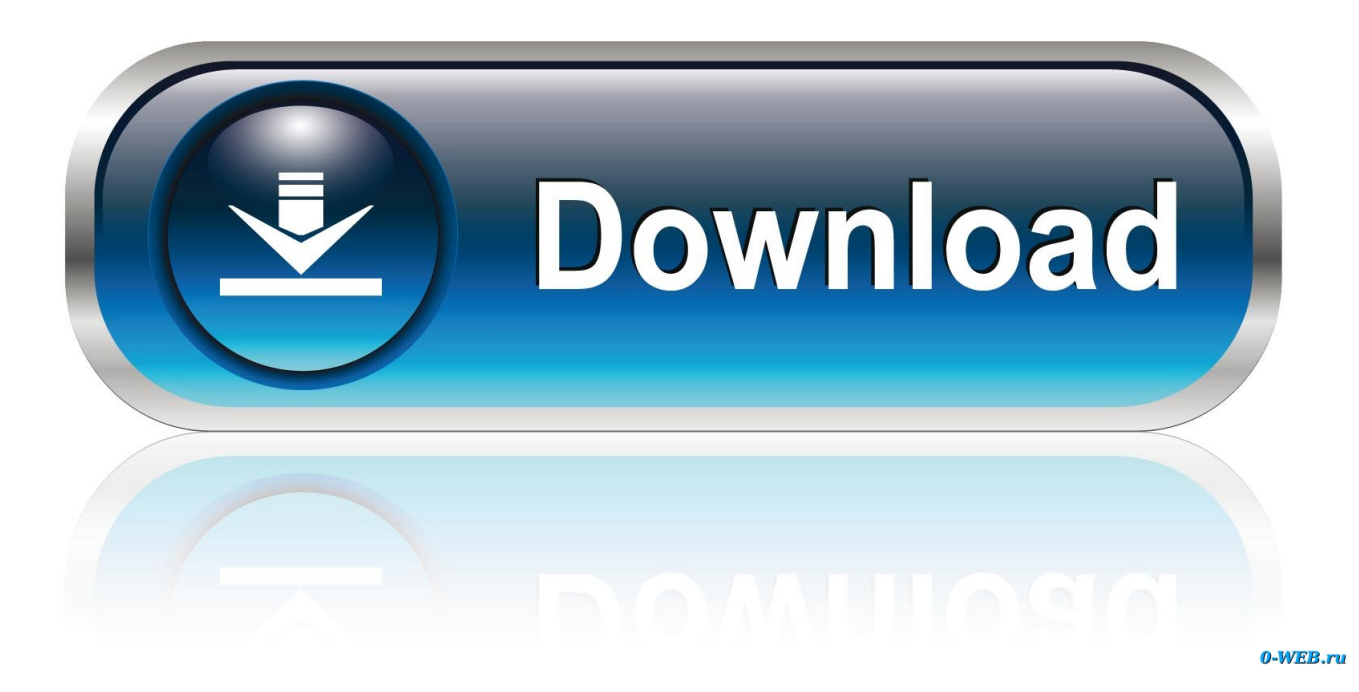

I tried to find a way to set it to automatically apply updates whenever they were available, without any luck.

Whenever Adobe releases an update to Flash Player, I get prompted to download and install the new version.. I searched the Adobe forums, and most of the answers I found describe how to enable/disable checks for new versions.

## [Open Dmg On Os Yosemite](https://leonhill83.wixsite.com/carttomutguns/post/open-dmg-on-os-yosemite)

## [Ppsspp For Windows 7 Ultimate 32 Bit Free Download](https://gallant-carson-435af1.netlify.app/Ppsspp-For-Windows-7-Ultimate-32-Bit-Free-Download)

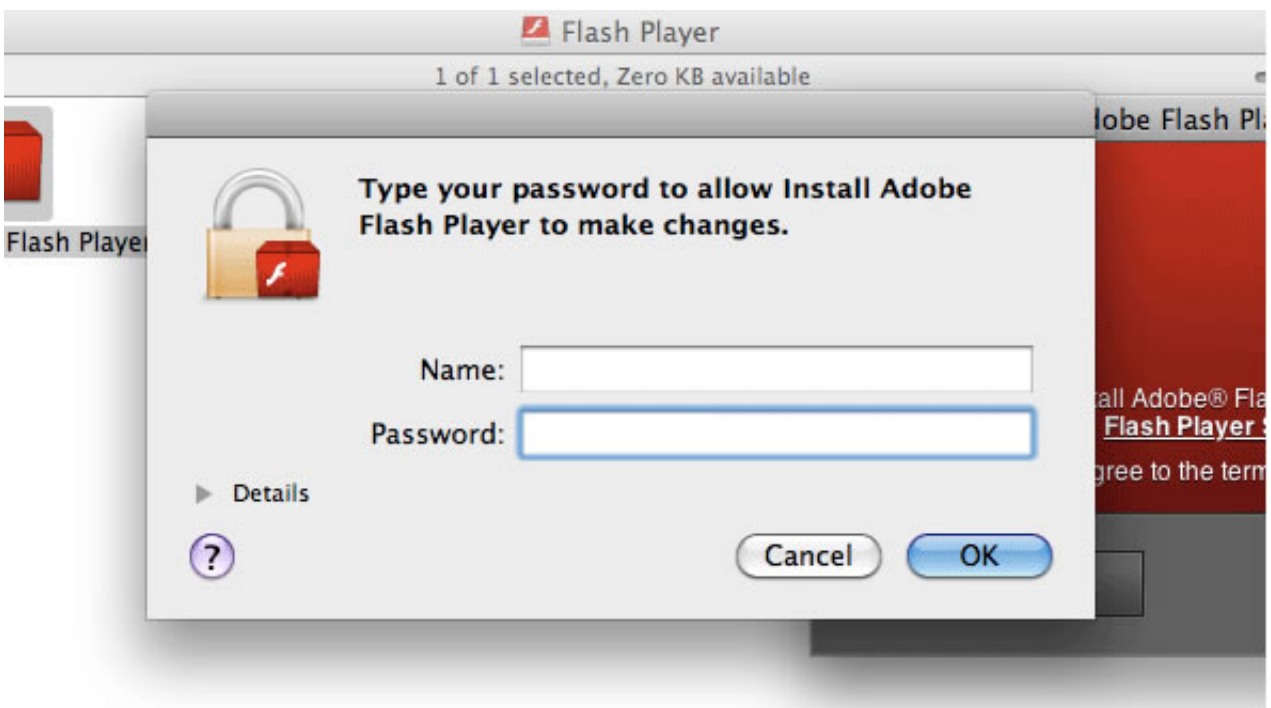

## [Windows 10 Virtualbox Install Macos From Dmg](https://www.pixnet.net/pcard/882406020efe37a8cd/article/89242f60-8312-11eb-88c7-7f657fc9e756)

[Canon Bjc-4300 Printer Driver For Mac](https://triphdiscothes.over-blog.com/2021/03/Canon-Bjc4300-Printer-Driver-For-Mac.html) [Private Internet Access App Mac](https://trousagswaner.substack.com/p/private-internet-access-app-mac)

[Nba Finals 2013 Game 6 Torrents](http://stucamaseb.unblog.fr/2021/03/12/nba-finals-2013-game-6-torrents-better/)

e828bfe731 [Dmg Mori Seiki Careersr](https://zhongfenlitis.amebaownd.com/posts/15661653)

e828bfe731

[Windows 7 Embedded Repair Disk](http://earalopdi.unblog.fr/2021/03/12/windows-7-embedded-repair-disk/)